- Objet : du tuto **PFix Me!**
- Niveau requis : **PEIX Me!** [débutant,](http://debian-facile.org/tag:debutant?do=showtag&tag=d%C3%A9butant) [avisé](http://debian-facile.org/tag:avise?do=showtag&tag=avis%C3%A9)
- Commentaires : Contexte d'utilisation du sujet du tuto. <sup>2</sup>Fix Me!
- Débutant, à savoir : [Utiliser GNU/Linux en ligne de commande, tout commence là !.](http://debian-facile.org/doc:systeme:commandes:le_debianiste_qui_papillonne)  $\bigcirc$

## **Introduction**

Personnaliser le style des liens web (police, icône, …)

## **Installation**

## [wiki/conf/userstyle.css](http://debian-facile.org/_export/code/utilisateurs:saitama-san:tutos:dokuwiki?codeblock=0)

```
.dokuwiki a.urlextern[href*="debian-facile.org"] {
     color: red;
    background-image: url(https://debian-facile.org/favicon.ico);
    background-size: 16px 16px;
}
```
<https://debian-facile.org/utilisateurs:saitama-san:tutos:dokuwiki>

DFhttps://debian-facile.org/utilisateurs:saitama-san:tutos:dokuwiki

## **Utilisation**

From: <http://debian-facile.org/> - **Documentation - Wiki**

Permanent link: **<http://debian-facile.org/utilisateurs:saitama-san:tutos:dokuwiki>**

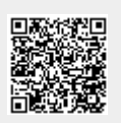

Last update: **10/06/2020 10:38**